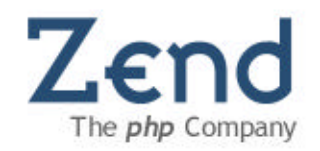

### PHP 6 & The PHP Collaboration Project Present & Future

**Zeev Suraski Co-founder & CTO, Zend Technologies Co-architect of PHP**

### PHP 6 Key Improvements

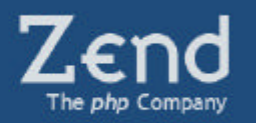

- **Unicode support**
- **Polish up OO including \_\_toString() support everywhere**
- **Improved SOAP support? (WS-Security, file attachments)**
- **Remove legacy junk such as register\_globals & safe\_mode**
- **The future will tell…**

## Internationalization

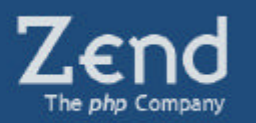

#### • **A definition for i18n:**

The effort to make the Web usable to everyone regardless of their preferred language or geographic location through the effort of making all technologies operable across all languages and writing systems.

### • **PHP will support Unicode standard**

- **BEXTHOO!** & Zend leading effort
- Use the IBM ICU library:  $\left(\begin{matrix} 1 \\ 1 \end{matrix}\right)$ 
	- ß provides an open, flexible, portable foundation for applications to use for their software globalization requirements.
- **Bulk of core work already completed**

## Unicode String Literals

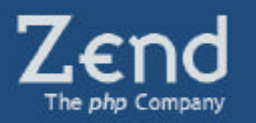

- **With unicode\_semantics=on, string literals are of Unicode type**
- **1 character may be > 1 byte**

```
// unicode_semantics = on
$str = "hello world"; // Unicode
echo strlen($str); // result is 11
$jp = "": // Unicode
```
echo strlen(\$str); // result is 7

• **To obtain length in bytes one would use a separate function**

### **PHP Collaboration Project**

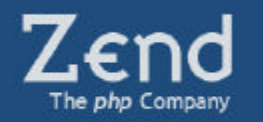

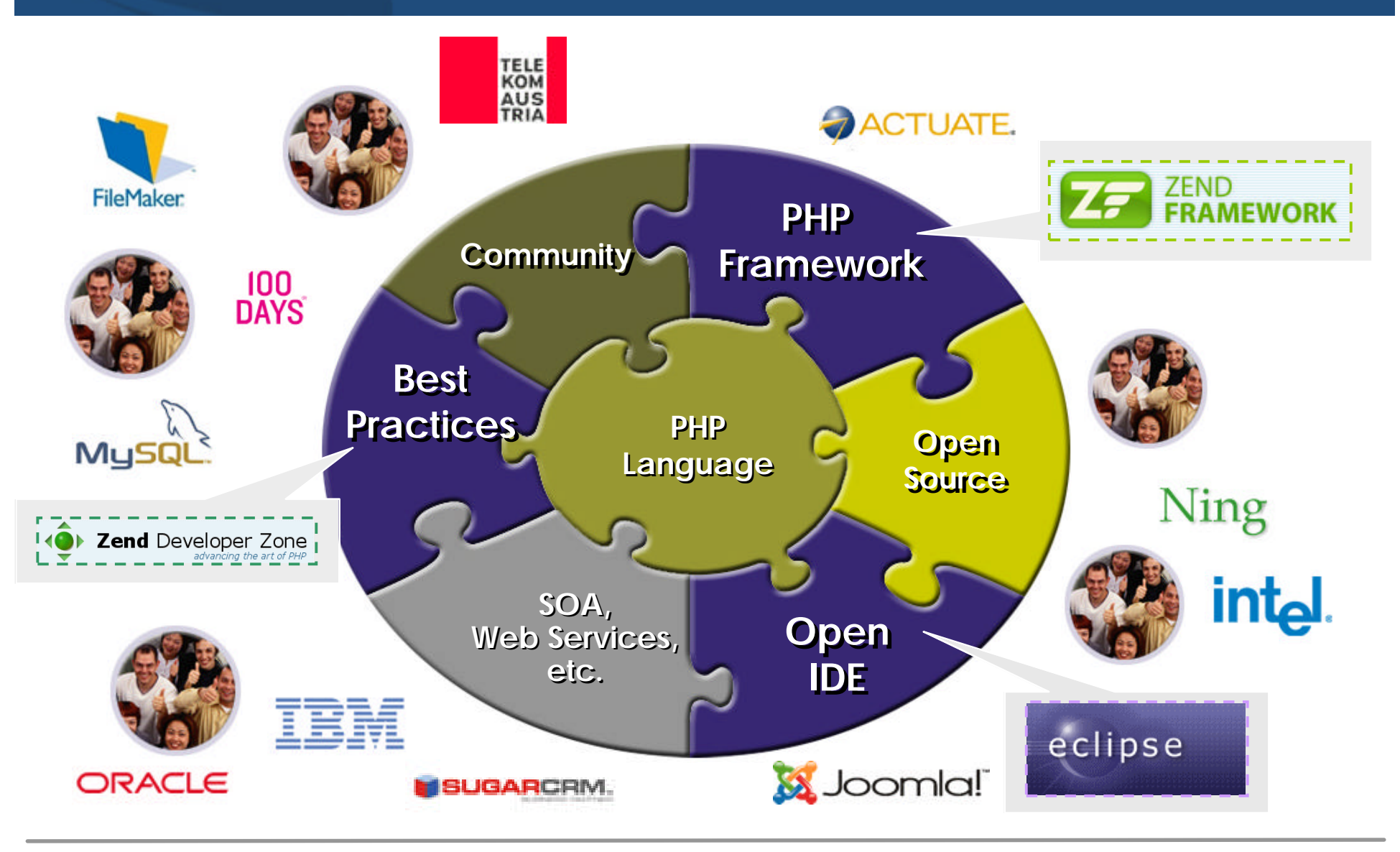

## What do we need?

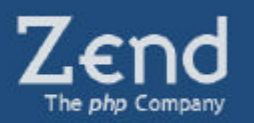

### • **SOA & Web Services:**

- ß Finally software re-use truly seems to work. And not in its previous copy-on-write incarnation.
- **Software re-use works across companies.**
- ß Increasingly important to support all (popular) forms of Web Services
- **Data is (still) King:**
	- Need to support all data (relational, XML, legacy)
	- Data needs to be searchable

## What do we need?

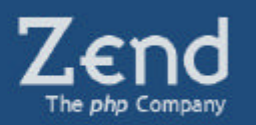

### • **Rich Interfaces:**

- The world has acknowledged the deployment advantages of the browser.
- Ajax is a response to the need for a richer and easily deployable interface in the browser.

### • **Continue the low barrier to entry:**

- ß Continue building on PHP's simplicity which has made it a success.
- ß Open-source's distribution advantages enables companies to start playing and building on top of technology without a relationship with vendors.

## What do we need?

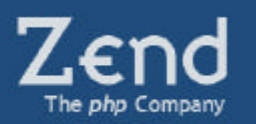

### • **Need for Best Practices:**

- $\blacksquare$  It is not trivial to architect, build and deploy stable, secure and high-performing three tier Web apps  $(Javascript \rightarrow PHP \rightarrow DB)$
- **RAD:**
	- **Time-to-market on the Web is becoming increasingly** critical.

### The Importance of Simplicity

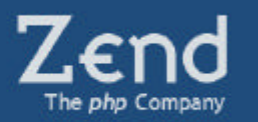

"Things should be made as simple as possible, but no simpler."

-- Albert Einstein

- **Simpler is easier to use.**
- **Simpler is more stable, and less prone to error.**
- **Simpler is more compatible.**
- **Simpler is easier to maintain.**

## Guiding Principles

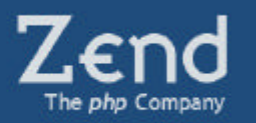

- **Keep it "extremely simple" – stick to 20%/80% rule and compensate by:**
	- **Extensibility**
	- **Use-at-will architecture**
	- ß Configuration-less
- **Cherry pick best-of-breed ideas**
- **Showcase current trends in Web development (Web Services, Ajax, Search, Syndication, …)**
- **Document development with use-cases**
- **Only high quality and necessary components**
- **Play nicely with others**

### How does the PHP Collaboration Project fit in?

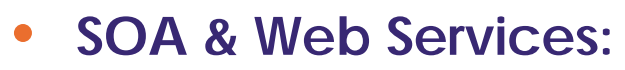

- Zend Framework has a large focus on Web Services
	- Zend Feed, Zend Service \*
- Eclipse (Web Tools Project):
	- WSDL/XSD graphical editors
	- UDDI/WSDL Explorer
	- PHP code completion for WSDL

```
$feed = new Zend Feed Atom('http://atom.example.com/feed/');
echo 'The feed contains ' . $feed->count() . ' entries.' . "\n\n";
foreach ($feed as $entry) {
    echo 'Title: ' . \{\text{entry}\text{-}\text{title}() . "\n";
    echo 'Summary: ' . $entry->summary() . "\n\n";
```
### How does the PHP Collaboration Project fit in?

#### • **Data is (still) King:**

- Zend Framework:
	- Zend\_Db, Zend\_Search\_Lucene
	- Support for XML databases
- **Eclipse (DTP Project):** 
	- SQL Editing
	- SQL Visual Query building
	- SQL Debugging

```
require once('Zend/Search/Lucene.php');
$index = new Zend Search Lucene('/data/my index');$hits = $index - $find ($query);foreach ($hits as $hit) {
    echo $hit->id;
    echo $hit->score;
    echo $hit->title;
    echo $hit->author;
```
### How does the PHP Collaboration Project fit in?

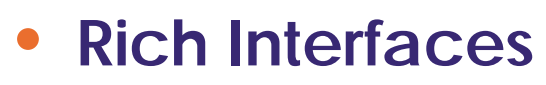

- ß Zend Framework:
	- Ajax and event model
	- Json, Widgets
- **Eclipse (ATF Ajax Toolkit Framework)** 
	- Javascript editor
	- Javascript debugger
	- DOM inspector
	- Toolkit specific functionality (Rico, Zimbra, Dojo)
- **Best Practices**
	- Zend Developer Zone (devzone.zend.com)
	- **E** Zend Framework

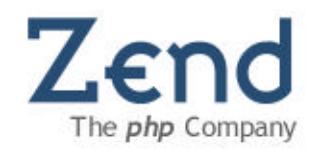

### Where are we heading?

### RAD

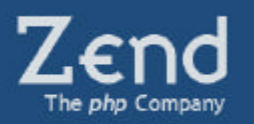

### • **Component architecture**

- **Both visual and non-visual components**
- **Rich-design time experience ala Delphi and Visual Basic**
	- ß Drag&drop of components onto the Web page
- **Component is self-contained incl. design and run-time rendering & property editors**
	- IDEs don't have to be hard coded per-component
- **WYSI**A**WYG**
- **Programmatic model**

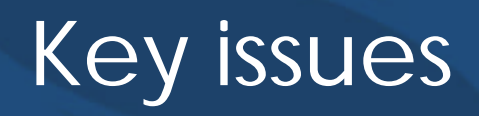

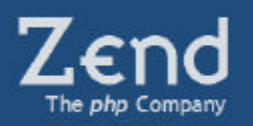

- **Differentiating between run-time and designtime rendering**
- **Isolation of HTML & component generated HTML**
- **Client & server side event model**
- **Property editing**
	- $\blacksquare$  HTML?
- **Themes**
	- **Standard CSS as a recommendation to component** authors

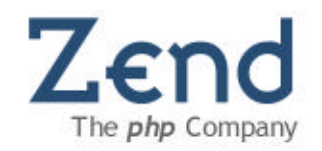

### How does it all work?

## Friendly Licenses

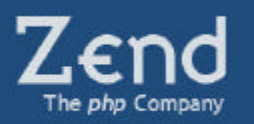

- **Zend Framework – PHP-like license**
- **PHP IDE – Eclipse license**

**Using these licenses bares great advantages:**

- **Allows commercial use free of charge, no strings attached**
- **Attracts developers**
- **Licenses are well respected and widely proven**

## Building the Community

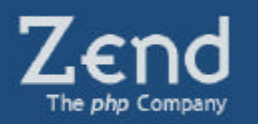

- **Industry-wide collaborative effort led by Zend including ISVs, integrators, experts both from small and large companies including:**
	- **100days.de**
	- $\blacksquare$  IBM
	- **Ning.com**
	- php | architect
	- Omni TI
	- Security experts (Chris Shiflett)
	- **JamboWorks**
	- and others...

### Development Process (Framework)

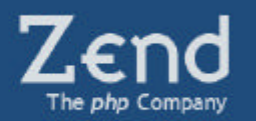

- **Components designed by small teams**
- **Proposals written and reviewed before coding**
- **All code starts from scratch**
- **Real Life Tests**

### Quality Assurance

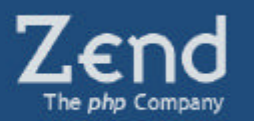

- **Strict adherence to Zend Coding Standards**
- **All classes fully unit tested with PHPUnit2**
- **Peer-review and approval of all code**

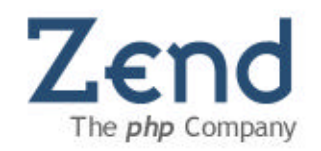

### More Examples

### ZActiveRecord

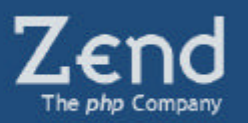

**Declare a class that extends ZActiveRecord for each database table. Create a new instance of the class to make a new row.**

**The fields in the table become properties of the object automatically.**

**INSERT new records or UPDATE existing ones by calling save().**

#### $\langle$ ?php

```
class Person extends ZActiveRecord {}
\text{Sperson} = \text{new Person}();
```

```
$person->nameFirst = 'Andi';$person->nameLast = 'Gutmans';
```

```
$person->save();
```
 $2>$ 

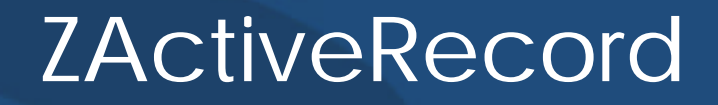

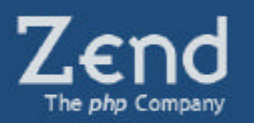

**For simple queries, supply the search parameters to one of the find() methods without needing to write SELECT statements in SQL.**

```
\leq?php
class Person extends ZActiveRecord {}
\texttt{Szeev} = \texttt{Person::findFirst(array('nameFirst' => 'Zeev','nameLast' => 'sumaski');
2\geq
```
**For more complicated queries, KISS. No large OO-based query builder is provided. Just write the SQL and use findBySql(). Optionally, the ZDbAdapters include a simple tool for building SELECT statements to pass to findBySql().**

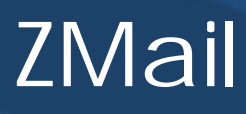

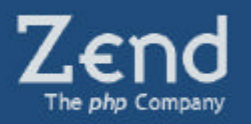

**Once the transport has been configured (defaults to SMTP), simply build the email and send() it.**

```
\langle?php
Small = new ZMail();
$mail->setFrom('mike.n@zend.com', 'Mike Naberezny');
$mail->addTo('pmjones@zend.com', 'Paul M. Jones');
$mail->addTo('matthew@zend.com', 'Matthew Weier-O\'Phinney');
$mail->setSubject('ZMail Demo');
$mail->setBodyText('Hi All, here is some text.');
$mail->setBodyHtml('<blink>HTML</blink>');
$mail->send();
2>
```
**In the example above, ZMail automatically builds the multipart email and passes it to the transport, which sends it over a persistent SMTP connection.** 

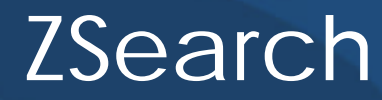

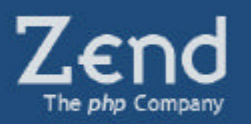

**Both a simple query API and an advanced OO-style query builder are provided. For searching simple words and phrases, use the find() method.**

```
\langle?php
$index = XSearch: open('/tmp/index');\text{Shits} = \text{Sindex} \rightarrow \text{find('zend')}:foreach ($hits as $hit) {
     echo $hit->qetDocument()->qetFieldValue('title') . "\n";
2\geq
```
**Each hit returns a document object. Documents are divided into fields that are chosen at the time of indexing. The documents in the index do not all need to be the same format – they may have any mix of fields.**

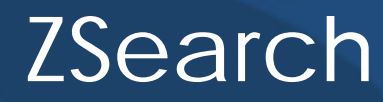

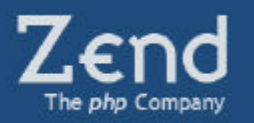

**Complex query strings may be passed to ZSearch::find(). ZSearch includes a tokenizer and a parser to allows for Google-like query strings to be added to any website.**

```
\langle?php
$index = ZSearch:open('tmp/index');$hits = $index->find('zend php -java');foreach ($hits as $hit) {
    echo $hit->qetDocument()->qetFieldValue('title') . "\n";
2>
```
**The example above searches all documents of all fields for "zend" and "php" but not "java".** 

**Individual fields may also be specified: "-fieldName:content".**

### **Resources**

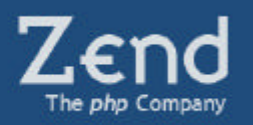

• **Zend Framework -**

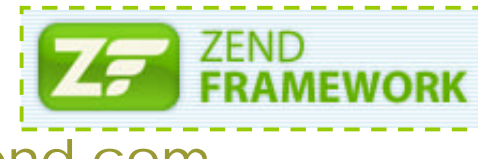

- **http://framework.zend.com**
- **PHP IDE project at Eclipse.org -**

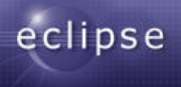

- **http://www.eclipse.org/php/ (TBD)**
- **Zend Developer Zone 4<sup>1</sup> Zend** Developer Zone

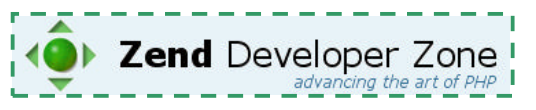

• http://devzone.zend.com

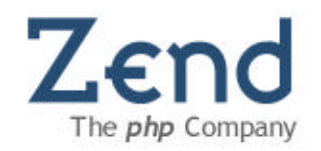

# Grazie!